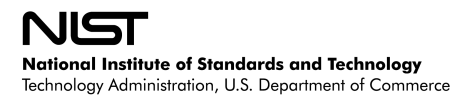

# **Links in the GMPLS Lightwave Agile Switching Simulator (GLASS)**

**Version: Draft 1.0**

# **TABLE OF CONTENTS**

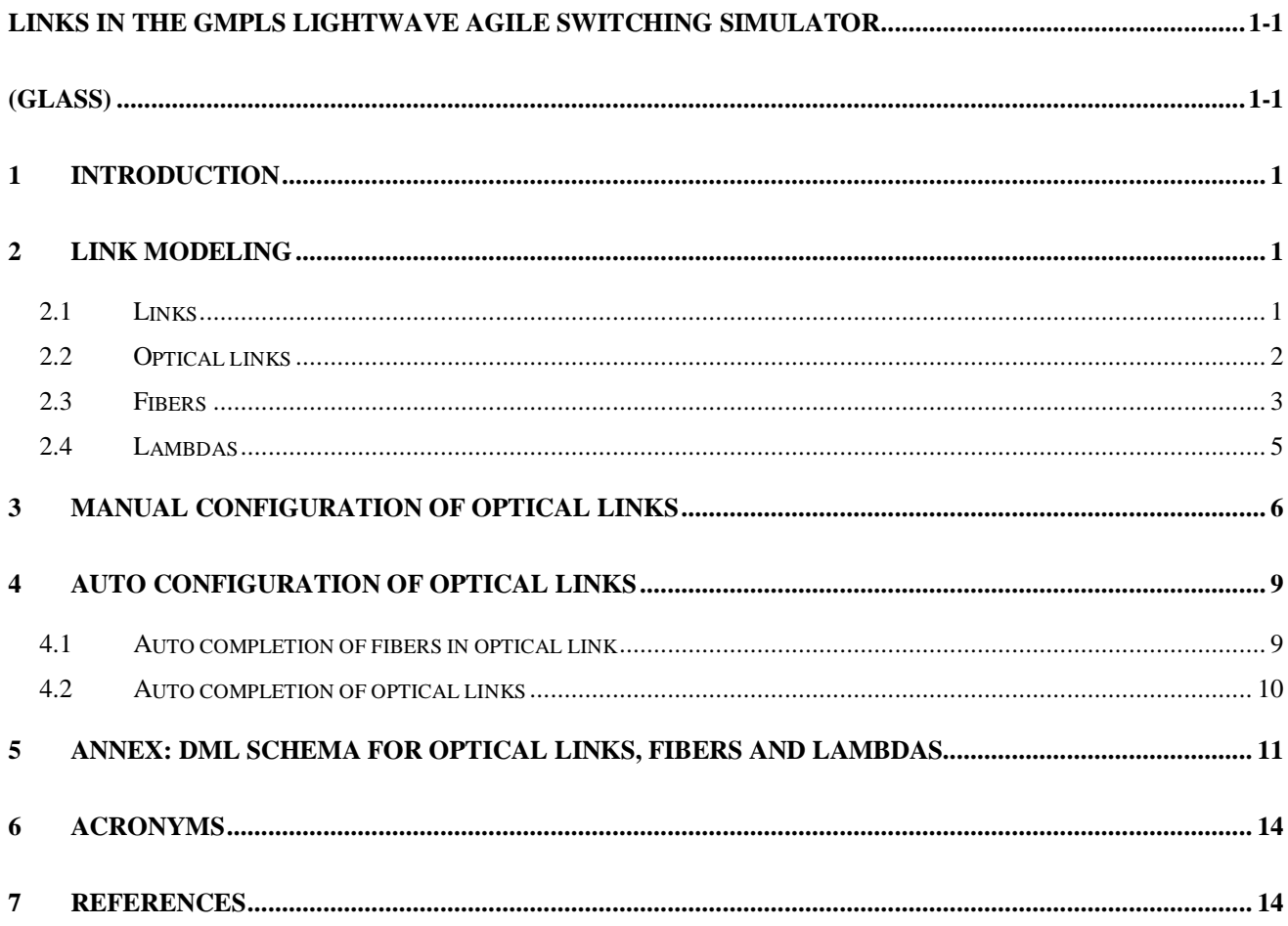

# **1 INTRODUCTION**

This document presents the structure of links in the GLASS simulator. The configuration of a link is very important in a network. The simulator provides the user with fully configurable links that contain a high variety of characteristics.

In the first part, the document shows the architecture of the links and in the second part, it explains the different ways to configure them, depending on the level of details wanted.

## **2 LINK MODELING**

This section presents the architecture of the links used in SSFNet followed by the optical links and fibers that have been added by GLASS.

## **2.1 LINKS**

A link in SSFNet models link-layer connectivity among a set of attached interfaces. A link with more than two attached interfaces implicitly performs level-2 routing of IP packets sent on any attached interface [1].

To get more information about the interfaces, refer to [2].

The characteristic of the link is the transmission delay. The user can also specify the CIDR and IP address for this link but SSFNet provides an auto-generation of IP addresses for the interfaces and links in a topology.

What SSFNet does not consider is the failure of a link during the simulation. The GLASS simulator extends this link and includes the possibility to fail a link and provides mechanisms for failure notifications. With this capability, it becomes easy to test the behavior of algorithms and protocols for restoration of a network.

The annex contains the DML format for the component explained in this section.

# **2.2 OPTICAL LINKS**

The optical links in GLASS are based on the extended link, which is explained in the chapter above. That means the capabilities of the regular links are also available for the optical links.

The important difference between the link and the optical link is in the component itself. The link is composed of one cable between two interfaces but the optical link is composed of one or more fibers. The fibers themselves are composed of lambdas. By this difference, the configuration is not the same. In an optical link, it is possible to configure the distance, the fibers, the bit error rate (BER), the number of regenerators, the number of amplifiers (which may include some delays in the transmission), and attributes like the Shared Risk Link Group (SRLG) that plays an important role for the algorithms.

Another attribute that has been added in the optical link is the ID. SSFNet link does not have an ID but in GLASS using ID makes much easier the search and manipulation of the data. That is the reason why GLASS link also include an ID. This ID is mandatory for optical links but not for regular links to be compatible with SSFNet. The ID of the link must be unique in the topology.

The optical links cannot be connected to regular interfaces because of the different structure of this kind of link. They must be connected to an optical network interface card (ONIC). GLASS provides an implementation of these interfaces that can send data over optical links. It is not possible to connect an optical link to more than 2 interfaces like it is possible with a normal link.

The direction of an optical link is not necessary bi-directional like the regular link of SSFNet. The direction depends on the setup of the components of the optical. A link can contain a set of fibers that are all unidirectional and point in the same direction. Then the link is unidirectional. Does at least one of the fibers point in the opposite direction or at least one of the fibers is bidirectional the link is bidirectional too. This also affects the bandwidth of a link. Depending on the direction a link can have a different bandwidth.

Figure 1 shows the general structure of the optical links.

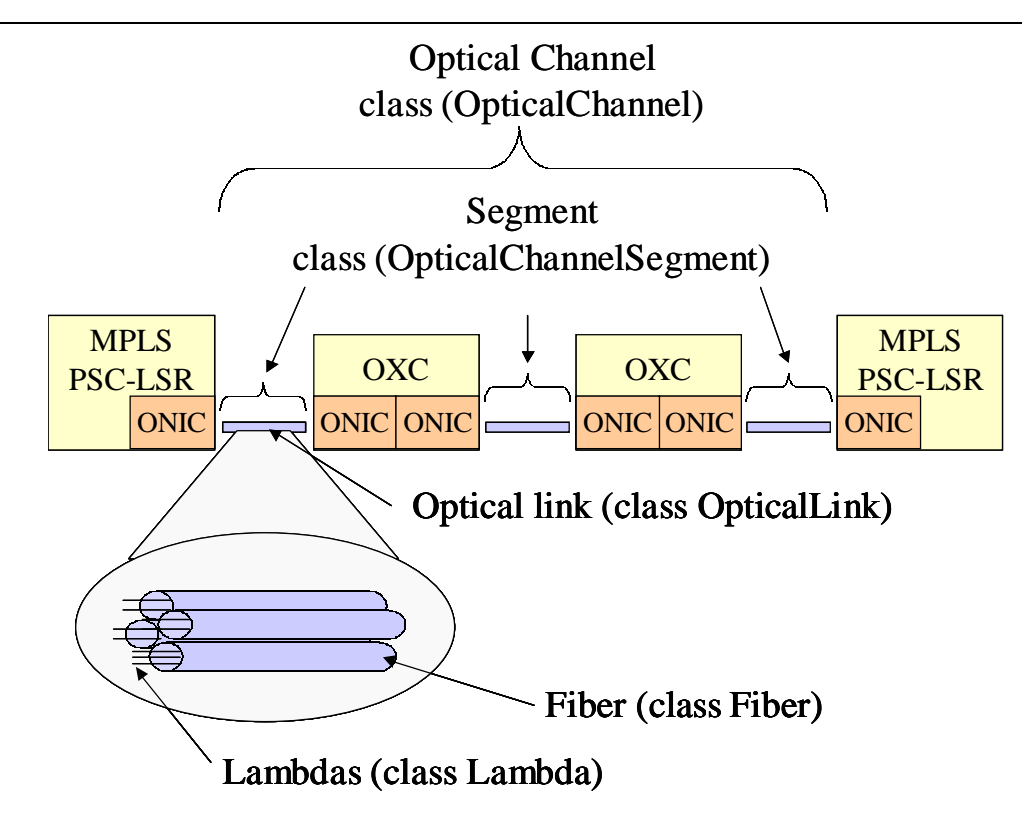

#### **Figure 1: Optical Links**

It is possible to connect multiple optical links between two nodes. In this case, the nodes must have multiple optical interfaces.

We also added some special attribute that allows the user to specify if an optical link is going to be used for protection/restoration process or for data (a combination is also possible).

# **2.3 FIBERS**

The fibers describe the content of an optical link. In the design, an optical link can be considered as a bundle of fibers. The fibers in the same link don't necessary have the exact same characteristics.

GLASS supports unidirectional and bi-directional fibers. Currently the use of the bi-directional fibers is only for short distance but probably is the future, the use of these fibers will become more important. That's the reason why this characteristic has been included in the simulator.

As the configuration of the distance is done in the optical link, all the fibers in the assigned optical link have the same distance. It is also possible to specify the protection use of a fiber like the optical link. This is mainly for restoration algorithms. The user can also fail a fiber independently to the link and a notification mechanism is provided to inform the potential target about the link status. Some physical characteristics are available in order to configure the fiber. For example, GLASS is checking the value of the wavelength inside itself. Some mechanisms are provided to avoid so called "non-sense values". It is not possible to have two lambdas with the same wavelength value inside a fiber. Lambdas must have a distance between two wavelengths. All this parameters are configurable by the user. Currently, the distance between two wavelengths is 0.8 nm and the central wavelength is 1550 nm. That means auto generated lambdas have the following wavelengths: 1550, 1550.8, 1549.2, 1551.6, 1548.4...

To identify a fiber, GLASS uses two mechanisms. On one hand, the fiber has an ID that is unique in an optical link. On the other hand, a fiber port ID has to be defined for each interface, the fiber is connected to.

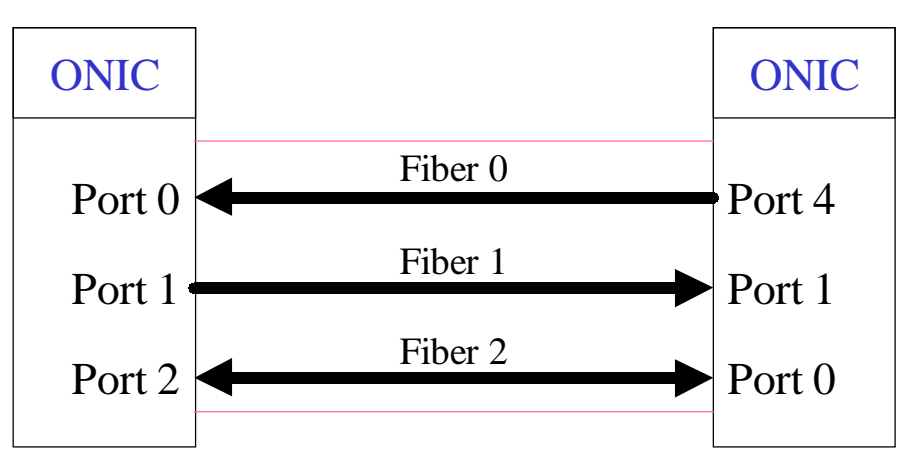

The following figure shows a basic configuration of fiber in an optical link.

**Figure 2: The Fiber**

# **2.4 LAMBDAS**

The lambdas are configured independently inside fibers.

An ID that is unique inside a fiber identifies each lambda. The value of the wavelength is unique in a fiber. It is also possible to fail a lambda and to specify if it must be used for protection.

As the user will notice, GLASS does not provide a bandwidth attribute in an optical link. In fact, each lambda has its own bandwidth and the bandwidth of a link will be calculated depending on the configuration. Inside a fiber, it is possible to have different lambdas that have different bandwidth. The bandwidth of a fiber is the aggregation of the lambda's bandwidths that compose it.

The attributes: signal to noise ratio (SNR), the pair and control are also configurable in a lambda. The pair attribute allows the user to include a relationship between two lambdas (for example an input and an output lambda). The control attribute is quite important because it defines whether or not the lambda is used to carry signaling messages. This attribute specifies the "control lambda". A control lambda is only used in the point-to-point connection. This means the information can only be carried to the next hop. The data lambda on the other side carries information on end-to-end connection.

#### **3 MANUAL CONFIGURATION OF OPTICAL LINKS**

As explained before, GLASS allows the user to configure optical links, fibers and lambdas, as he wants. This is to be able to simulate a lot of cases. But this can become quite complicated when the topology becomes bigger. That's why, there are many ways to have an easier, quicker configuration. Of course, this will produce some restriction. For example, the bandwidth of the lambdas may be all the same. The next sections will present how to configure manually or automatically an optical link using the DML. Refer to annex for a complete description of DML schemas for the components.

For a full control of the configuration of an optical link, the user has to specify all the characteristics of a link, fiber and lambda. No checking is done, so you can define a unidirectional link for data traffic as well as for control traffic. This is not done automatically. You can also have multiple lambdas in a fiber that have different bandwidth. Table 1 is an example of a fully configured optical link.

| OpticalLink [                             | Optical link 1 between OXC1 and OXC2. 2 |
|-------------------------------------------|-----------------------------------------|
| id 1                                      | fibers with 2 lambdas.                  |
| distance 10                               | Distance = $10 \text{ km}$              |
| srlq 1,5                                  | This link belongs to SRLG 1 and 5.      |
| attach $1(1)$ attach $2(0)$ delay $0.001$ | Attach interface 1 of node 1 to         |
| Fiber [                                   | interface 0 of node 2.                  |
| id 1                                      | Only one unidirectional fiber to send   |
| receiverHostId 2                          | messages to node 2 (receiverHostId=2).  |
| senderPortId 2                            | Use port 2 (in node 1) to send through  |
| receiverPortId 1                          | this fiber                              |
| Lambda [                                  | Receive messages on port 1 in node 2.   |
| 0 LT                                      | Define a control lambda.                |
| wavelength 1549.2                         |                                         |
| bandwidth 4                               |                                         |
| control true                              |                                         |
|                                           |                                         |
| Lambda [                                  | Define a data lambda.                   |
| Td <sub>1</sub>                           |                                         |
| wavelength 1550.8                         |                                         |
| bandwidth 2.5                             |                                         |
| control false                             |                                         |
|                                           |                                         |
|                                           |                                         |
|                                           |                                         |
|                                           |                                         |
|                                           |                                         |

**Table 1: Manual Configuration of an Optical Link 1**

**Figure 3 shows the graphical representation of this configuration.**

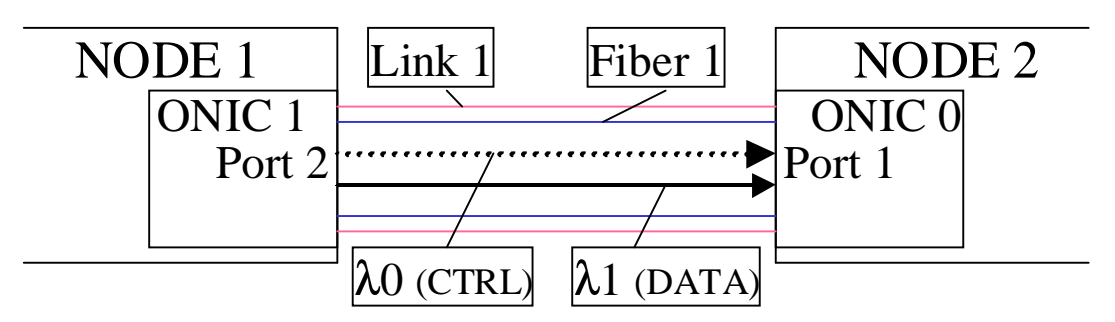

**Figure 3: The Link of the Manual Configuration 1**

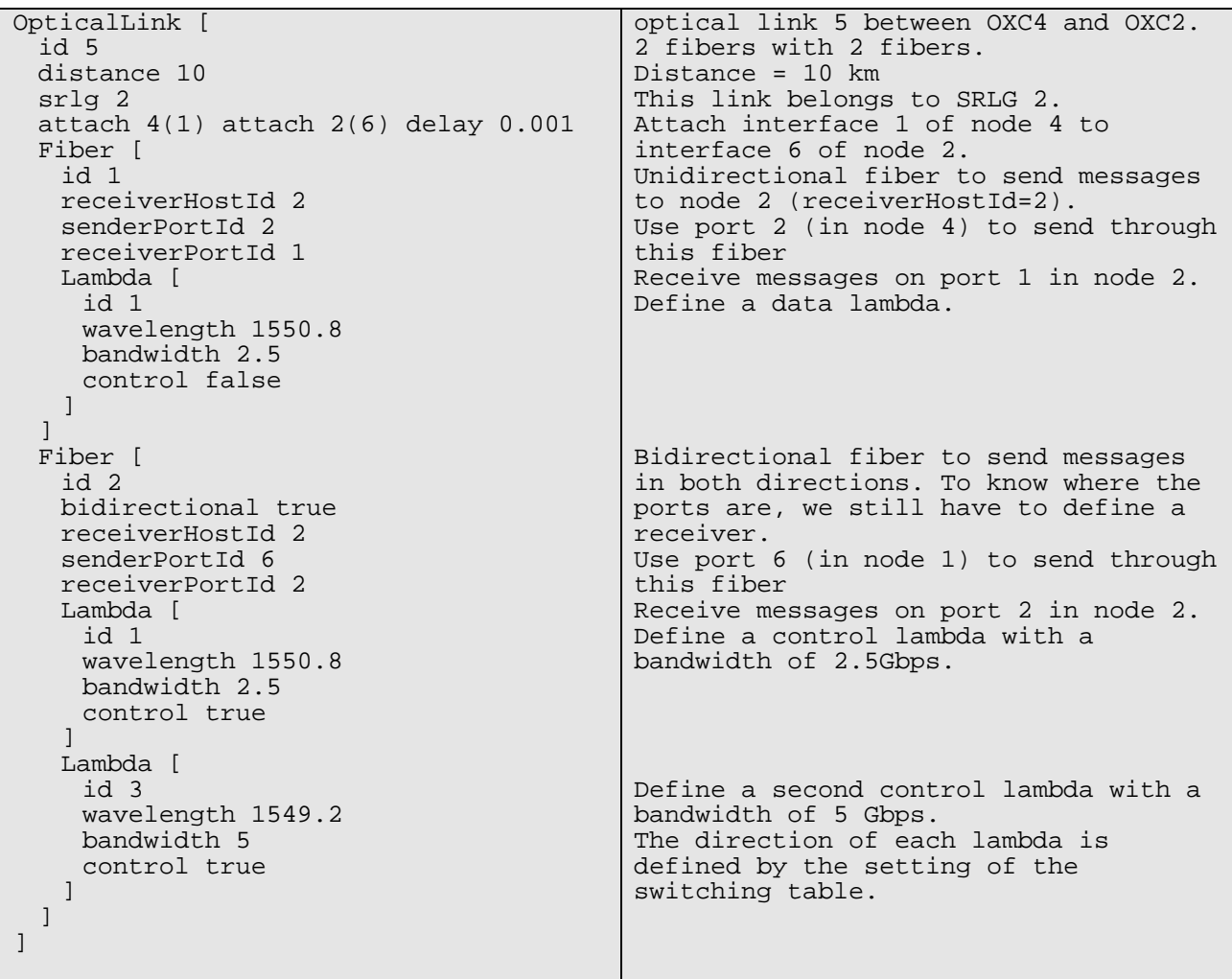

**Table 2: Manual Configuration of an Optical Link 2**

Figure 4 shows the configuration of this optical link.

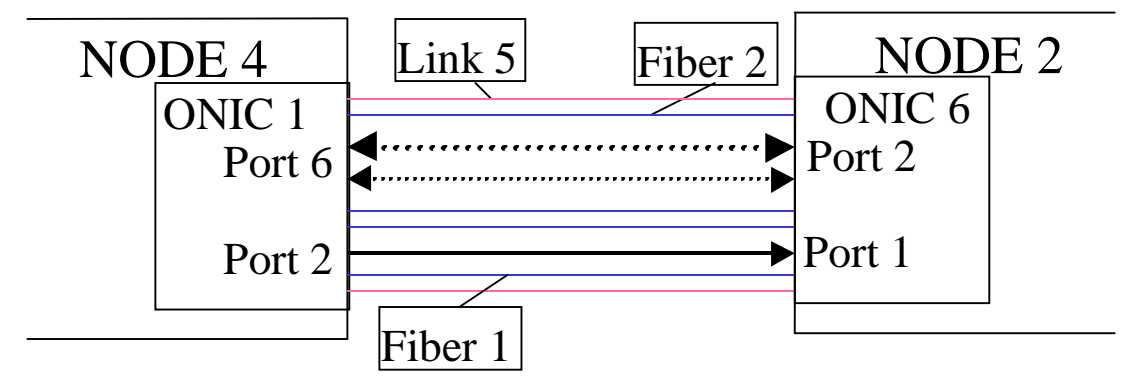

**Figure 4: The Link of the Manual Configuration 2**

## **4 AUTO CONFIGURATION OF OPTICAL LINKS**

#### **4.1 AUTO COMPLETION OF FIBERS IN OPTICAL LINK**

To make the configuration of optical links easier, GLASS provides auto configuration of the fibers. When the user does not want to specify each lambda, he just has to specify the bandwidth of the whole fiber, the number of lambdas and control lambdas he wants to have in this fiber (one for unidirectional and two for bi-directional fiber).

Examples:

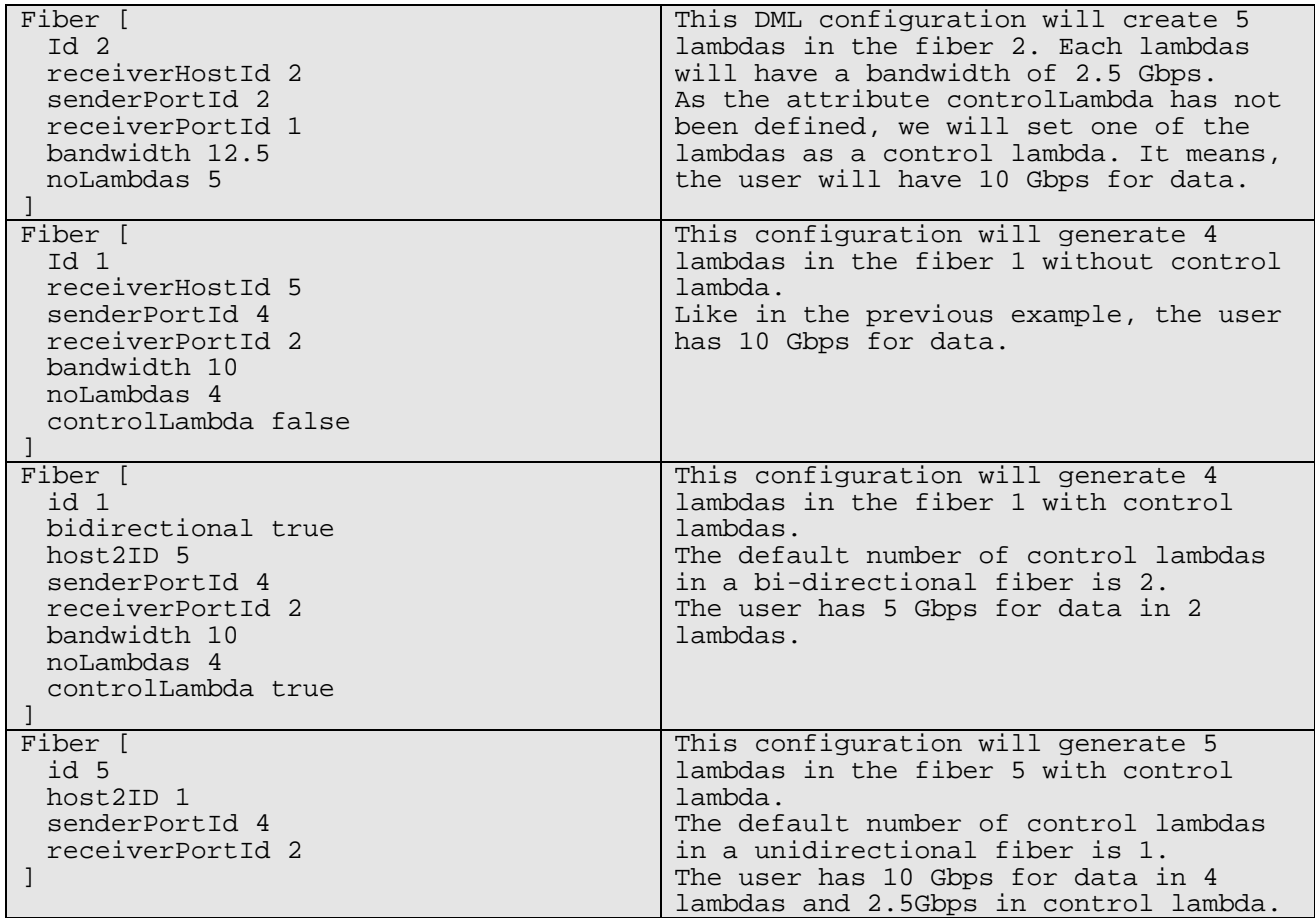

## **4.2 AUTO COMPLETION OF OPTICAL LINKS**

This is the highest level of auto completion. When the user doesn't want to care about the fibers and the lambdas, he just has to specify the link Id, the attached interfaces (and if necessary the distance and delay) but not the fibers.

The result is the creation of 2 unidirectional fibers (one for each direction). Each fiber contains one control lambda and nine data lambdas. All the lambdas have a bandwidth of 2.5 Gbps.

The manual configuration is higher prior as the automatic configuration. This allows mixtures between auto and manual configures components. GLASS first processes manual configuration and then the auto configuration to avoid configuration conflicts of Ids.

#### **5 ANNEX: DML SCHEMA FOR OPTICAL LINKS, FIBERS AND LAMBDAS**

NOTE: the link description is a copy of the documentation provided by SSF in [1].

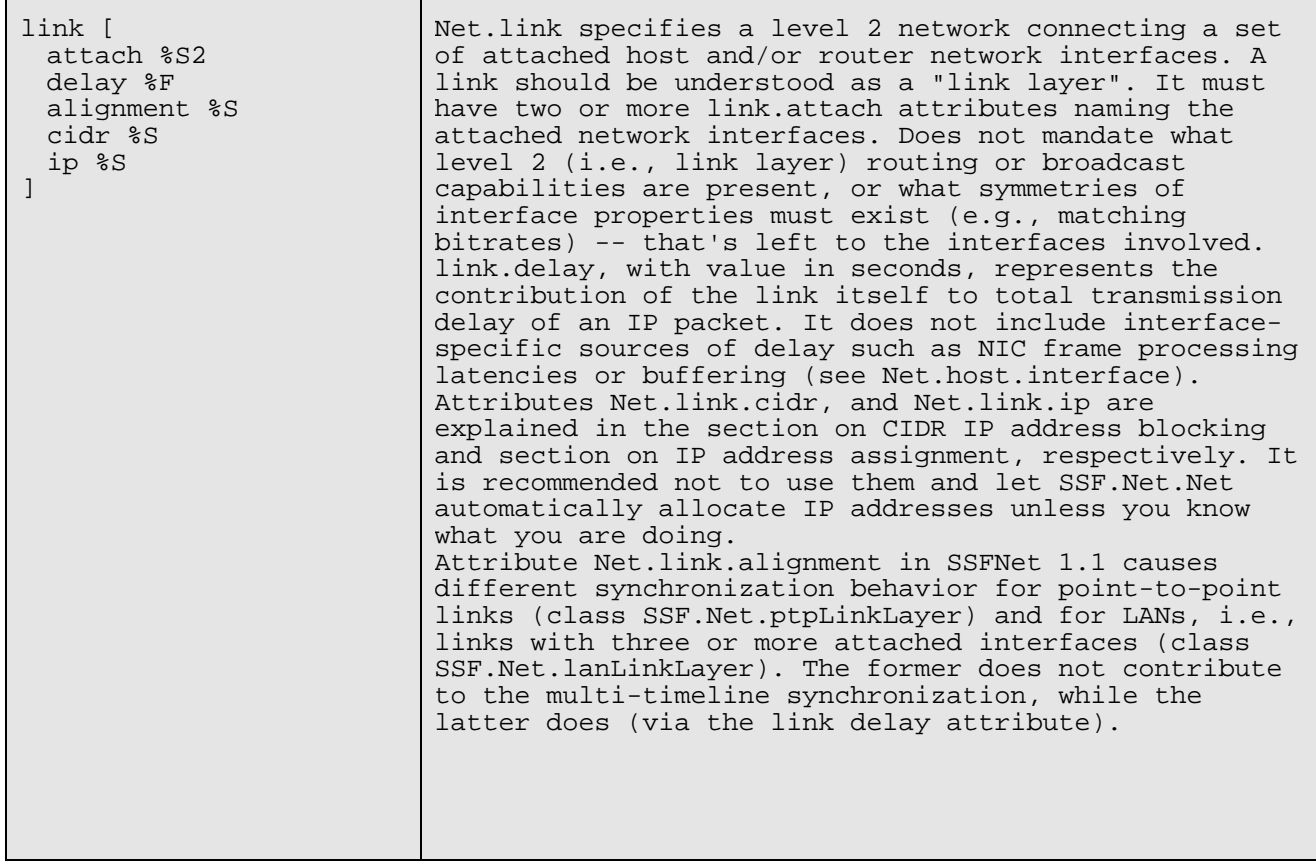

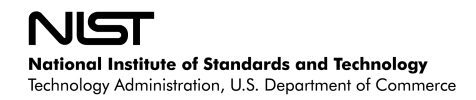

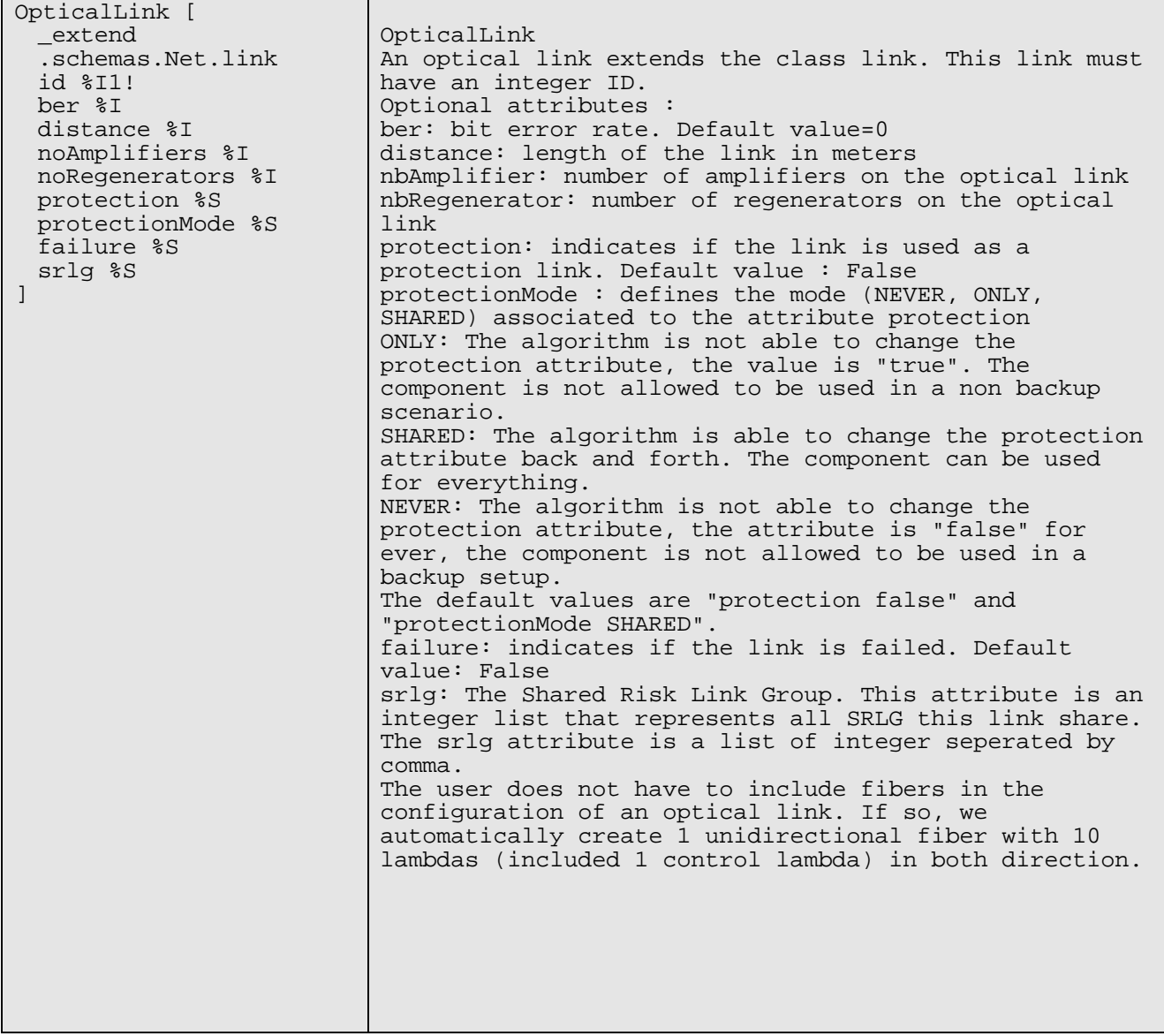

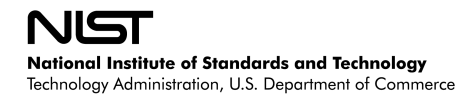

ANNEX: DML schema for optical links, fibers and lambdas

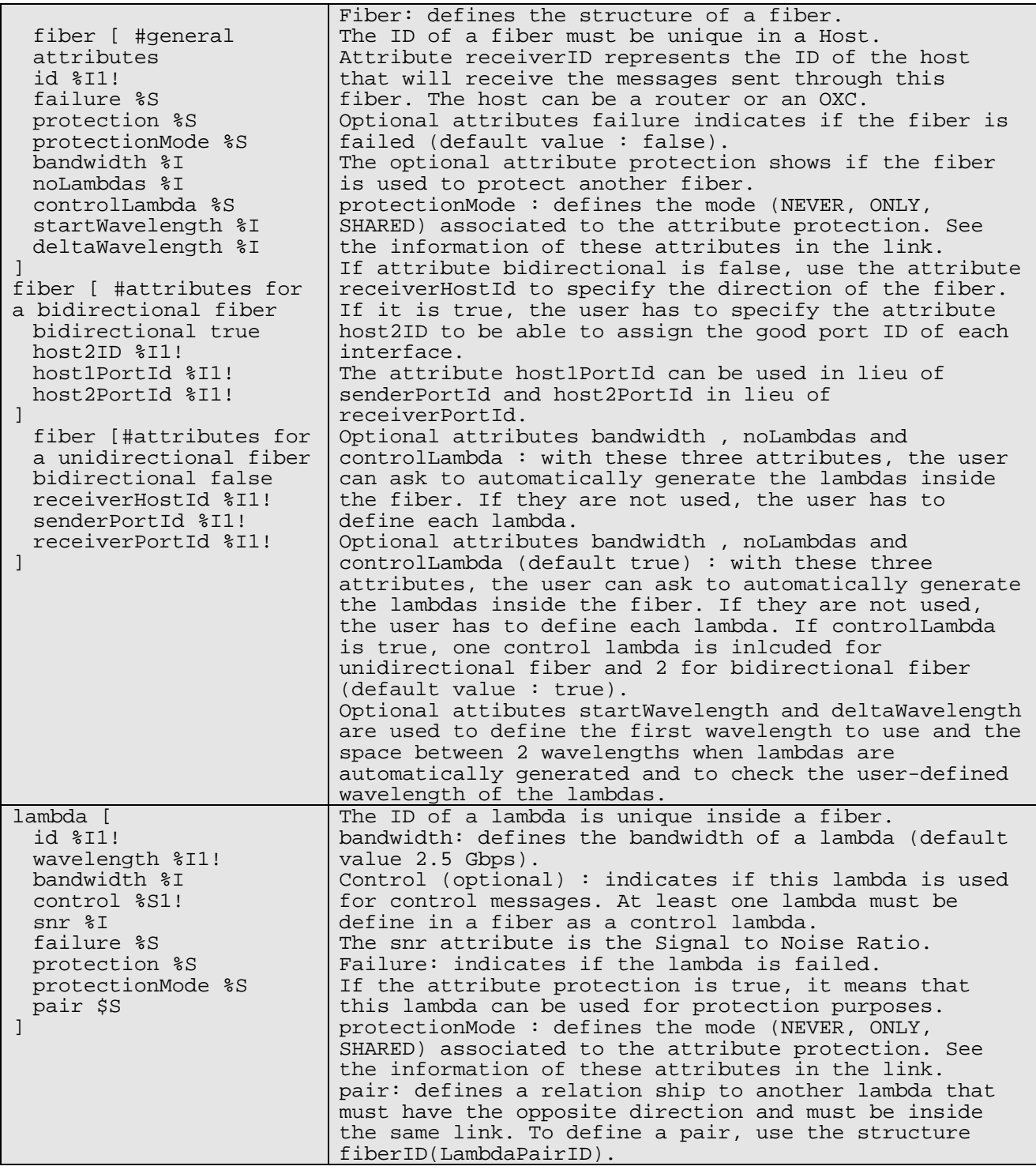

# **6 ACRONYMS**

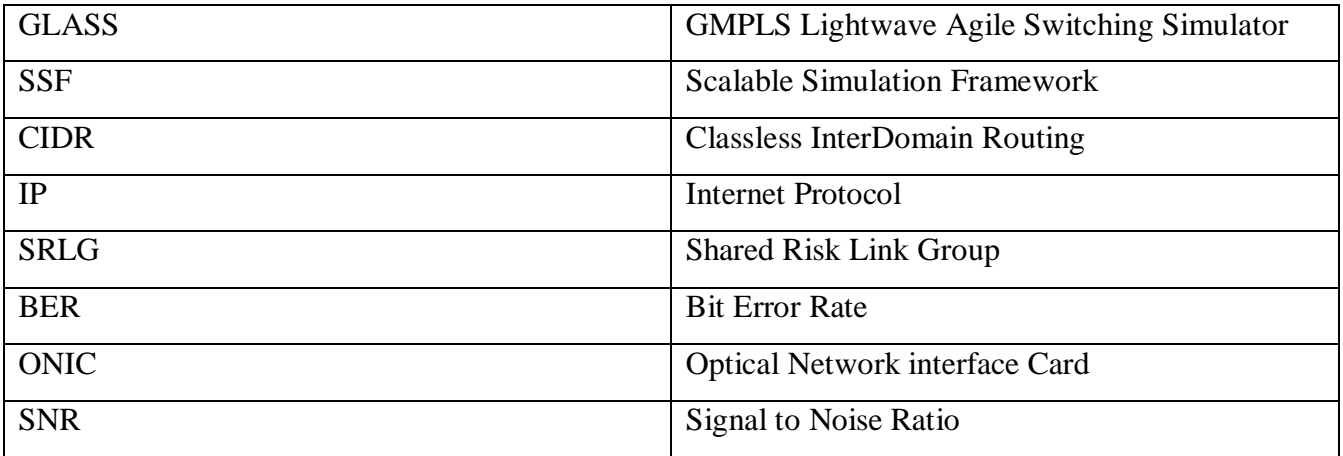

# **7 REFERENCES**

- [1] Standard SSFNet DML attributes
- By Renesys Corporation

URL: http://www.ssfnet.com/InternetDocs/ssfnetDMLReference.html

[2] Nodes in GMPLS Lightwave Agile Switching Simulator (GLASS)

By NIST/ANTD.